Screencast Capture Lite Portable Crack With Serial Key Free [32|64bit] (Latest)

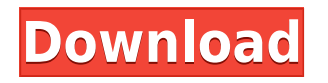

### **Screencast Capture Lite Portable Crack Serial Key (April-2022)**

Records your screen onscreen activity. It works for all operating systems. Works with all video and audio recorders. Installs easily and has no setup. Record your desktop or a specific window. No tutorials. Download Portable Screencast Capture Lite. With this you can record any text you want on your screen for educational purpose. Text can be recorded as a sound file with one of the following different formats: MP3, WMA, WAV, AAC, FLAC, MP3, AIF, AIFF, APE, M4A, Apple Lossless Audio Codec (ALAC), TTA and AA1. Text can be recorded as a screen shot to disk or to a file on your screen. Main features: Create tutorials from your screen activity with easy step-bystep recording Record and edit text and audio files, and make screen captures Record keystrokes Record Desktop capture Record Window capture Record Online capture Record Online capture of pop up web page Record Online capture of pop up video capture Record Online capture of any application Record Audio capture Record Ogg capture Record MP3 capture Capture from File Location Record from File Location Record from network location Record from Web Location Record from Wav Location Record from Media Location Record to File Location Record to File Location Record to Network Location Record to Web Location Record to Mp3 Location Record to Ogg Location Record to video location Record to Mp3 Location Record to Audio Location Record to Ogg Location Record to Media Location Record as Screen Shot Record as Audio Record as Mp3 Record as Ogg Record as video Full Screen Recording and Screen Capture. The fast and easy way to record your screen and audio, and much more. You can select capture size, frame, audio and video formats, size, size, and screen resolution. You can also specify the size of the preview image. Full screen capture or screencast capture. You can record full screen or just parts of the screen. Record audio or video. Take screen and audio or video snapshots and save them on local computer, FTP server, ftp server, local network, cloud server and CD. Audio capture: Audio capture: Record sound from local mic and send it to any audio output devices. Edit text or audio file: Edit text or audio file:

#### **Screencast Capture Lite Portable Crack+ Latest**

Key Macro is a utility to capture windows into different video formats, in one simple click, it creates an easy to work with set of commands, which are then placed into the clipboard and can be used to automate any task or windows. The program allows for a simple conversion of all supported formats into AVIs, which can be used as a standalone portable video player. keymacro keycapture software keymacro keycapture software description Screen to Video & Audio Screen Recorder is a software that allows you to take screen shots and convert them to video files. It enables you to capture an active window or the entire screen, then compress the content into the video formats which are recognized by Windows Media Player. Ease of use This screen recorder does not require you to install any additional software to carry out the conversions, as it runs directly within your operating system. All you need to do is start the program, and then wait for the main window to appear. Click the Capture button, which will ask you for a window to capture, and then choose a video format to save the file to. To stop the recording, press the Stop button. The program takes a total of 10 seconds to produce a video file. Not all features This screen

recorder does not come with all the features you might want. Besides, it does not allow you to save the file directly into your hard drive, but only into the folder that you set as a destination. This might not be a big issue for many people, but some people may still have trouble with this aspect. The problem with the program is that you will find it quite difficult to convert any of the supported video formats, because they are not available within the program. The maximum resolution that you can record is a resolution of 1024 x 768. You can choose to record the window on-screen, or the entire screen, as well as a selected area. The choice between the two is made by clicking on the Capture button and then on the area you want to take a screen shot of. The capture window will only appear when you start the screen capture process. Screen to Video & Audio Screen Recorder . If you want to capture the entire screen, click on the Screen capture button and then on Capture screen. Once you click Capture screen, the capture process will start. When it is finished, click the Stop button, and then select the folder that you want to save the video to. screencapture 2edc1e01e8

## **Screencast Capture Lite Portable With Full Keygen Free Download**

Record and play video from any application with Screencast Lite. Features: High quality video recording Supports multiple video formats Screencast Lite is fully compatible with Windows 7/8/8.1/10 Easy to use Select one or more target applications to record Switch between recording from multiple applications Realtime screen capture, video recording and playback Take screencasts and audio recordings from any window in your system Preview in realtime Record video directly from the clipboard Supports windows screen recording Record audio from microphone Pause/restart record on mouse hover Video and audio settings Adjust settings for specific applications Format conversion Direct support for multiple output formats Option to capture entire screen or only selected area Capture options Capture window area or entire screen Capture video only or audio too Mouse control Pause/stop capture on mouse over Mouse scrolling control Keyboard control Capture clicks, scrolling and typing Capture screen Ctrl + Alt + Esc for capture Capture timeouts and freezes Save files to USB flash drive Operating system Supported Windows versions: Windows 7 Windows 8 Windows 8.1 Windows 10 How to capture and record using Screencast Lite: Launch the program With the help of a drop-down menu, choose between Screencast Lite, Screencast Lite (when Capture Window Area is selected) or Screencast Lite (when Capture Entire Screen is selected) Select the video and audio encoding parameters Adjust the recording quality with the help of the small interface Press the Record button to start the video recording Press the Play button to start the playback How to export the captured video using Screencast Lite: Click Save Enter the output directory and name of the video file Click Save How to clean Screencast Lite: Click Remove in the lower-right corner Click OK to confirm the removal Decent screen capture/recording software, does well to capture just the window or full screen. The user interface is easy to navigate. Unfortunately, it doesn't record audio though, so you need to use a separate recorder for that.Q: Good SQL Query to check for duplicate, separate rows with same id, and order by col2 desc There's an example of my data below: | id | firstname | lastname | date | -------------------------------------------------------- | 1 | John |

<https://techplanet.today/post/jai-jwala-maa-movie-mp4-download-free> [https://jemi.so/bmw-wds-version-12-12-\[verified](https://jemi.so/bmw-wds-version-12-12-[verified) <https://joyme.io/lisfibrevgo> <https://tealfeed.com/ipc-osx86-106-universal-intelamd-qkls4> <https://techplanet.today/post/revo-uninstaller-pro-315-final-exclusive-crack-download> <https://reallygoodemails.com/pulu0terpso> <https://jemi.so/market-tycoon-best-download-apkpure> <https://techplanet.today/post/crack-autocad-revit-lt-suite-2019-keygen-hot> <https://techplanet.today/post/qmax-mst-999-v2-software-37-new> <https://reallygoodemails.com/jazranyrhotji> <https://techplanet.today/post/buildedge-plan-3-0-link-cracked> <https://techplanet.today/post/official-samsung-galaxy-s6-edge-sm-g925f-stock-rom> <https://techplanet.today/post/download-game-driver-2-for-pc-hot-full-version>

<https://joyme.io/termonsibu>

#### **What's New In?**

This is a simple and user friendly software application which enables you to take screen shots, video recordings and create screencasts. The tool supports all major recording formats and supports 24-bit and 32-bit color. The software is capable of recording your screen with no distortion, plus it is fully compatible with every Windows version. It is the perfect tool to create training or demo videos. With this screencast software, you can record anything on your screen that you want, including video games. This tool is the easiest and most efficient way to screencast your screen and capture any part of it. Description: Want to quickly make a video demo for your website? Well, if you are looking for a suitable screen capture software to make such videos, Movie Maker is the one. Movie Maker is the industry's top tool for making movie and movie editing. It is a simple, fast, and easy to use video editing and making software. You can create video from your existing media files, merge video clips into a single file or burn them to create a disc, and customize the output video. With Movie Maker you can make any videos with excellent effects and transitions. The video editor included in Movie Maker will help you to make your video looks professional in just a few steps. Movie Maker provides a powerful effects that will make your videos look really professional. Features: Easy to use Save your work with just one click No special skills or experience are needed to create professional movies Drag and drop video clips to add to the movie Add amazing transitions between clips Create your own movie from existing media files Burn your video to disc Share your videos with friends and family Manage clips, audio, video, pictures and themes Compatibility: Windows Vista Windows XP Windows 2000 Windows 98 Windows ME Compatible with Microsoft Windows 7, Windows 8, and Windows 8.1 Free download! Description: Software for recording your on-screen activity, so as to create tutorials. Portability advantages This is the portable counterpart of Screencast Capture Lite, which means that you are not required to go through the installation process. Consequently, you should know that the Windows registry is not going to be updated with new entries, and no traces will remain after its removal. Another important aspect is that by placing the program files to a USB flash drive, or any other external data unit, you unlock the possibility of running Portable Screencast Capture Lite on the fly, on any machine you can get your hands on. Plain UI The minimal interface enables you to choose between recording a window, an area or the entire screen with the help of drop-down menu. Aside from that, it is also possible to preview what you are interested in capturing, so that you can make sure everything looks like it is supposed to. Settings to configure The output format can be changed from AVI to MKV, M4V

# **System Requirements:**

Additional Notes: Thanks to Rami Ismael for providing me with some codes for the Antialiasing. Discovery Team: Team American Counter-Terrorist! [Discovered by ZNADIA] P.S. This map is a work of fiction. None of the characters, ideas, events or settings of this map are real.McKinley Lewis McKinley Lewis (born September 6, 1966) is a professional boxer from Washington, United States. Lewis is a former WBA Jr.

Related links:

<http://www.otomakassar.com/wp-content/uploads/2022/12/DbaMgr.pdf> [https://worldsportmanagement.org/portable-wavrec-crack-activation-code-pc-windows-updated-2022](https://worldsportmanagement.org/portable-wavrec-crack-activation-code-pc-windows-updated-2022/) [/](https://worldsportmanagement.org/portable-wavrec-crack-activation-code-pc-windows-updated-2022/) <http://businessfrontier.net/?p=374> <https://www.petersmanjak.com/wp-content/uploads/2022/12/taildar.pdf> <https://www.santafe-roma.it/wp-content/uploads/2022/12/Mosscrypt.pdf> <https://www.thebangladeshikitchen.com/wp-content/uploads/2022/12/goldnish.pdf> <https://hospiclinicsas.com/wp-content/uploads/2022/12/Scan2xlsWizard-WinMac.pdf> <http://stanjanparanormal.com/wp-content/uploads/2022/12/austwest.pdf> <https://logisticseek.com/wp-content/uploads/2022/12/chanham.pdf> <https://benjaminjamesayres.com/mpress-3020-crack-torrent-activation-code-win-mac/>